Calculating Electromagnetic Modes of Anisotropic Waveguides

> Kai Sum Li and Arman B. Fallahkhair Mentor: Dr. Thomas E. Murphy Photonics Research Laboratory MERIT Fair 2007

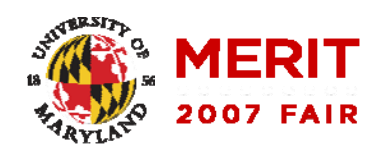

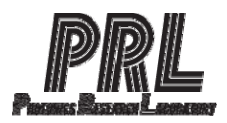

### Introduction

- Anisotropic Waveguide
	- $\bullet$  **D** and **E** in different directions
	- All optics have some anisotropy
- No conventional method accounts for it

$$
\begin{bmatrix} D_x \\ D_y \\ D_z \end{bmatrix} = \begin{bmatrix} \varepsilon_{xx} & \varepsilon_{xy} & 0 \\ \varepsilon_{xy} & \varepsilon_{yy} & 0 \\ 0 & 0 & \varepsilon_{zz} \end{bmatrix} \begin{bmatrix} E_x \\ E_y \\ E_z \end{bmatrix}
$$

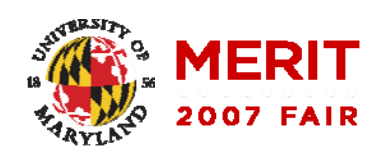

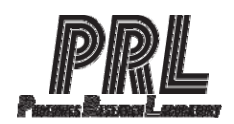

# The Eigensystem

- Magnetic Field
	- Apply Maxwell's Equations
	- Boundary Conditions
	- Eigenequations

$$
\frac{\partial^2 H_x}{\partial x^2} + \frac{\varepsilon_{yy}}{\varepsilon_{zz}} \frac{\partial^2 H_x}{\partial y^2} - \frac{\varepsilon_{xy}}{\varepsilon_{zz}} \frac{\partial^2 H_y}{\partial x^2} + \frac{\varepsilon_{xy}}{\varepsilon_{zz}} \frac{\partial^2 H_x}{\partial x \partial y} + (1 - \frac{\varepsilon_{yy}}{\varepsilon_{zz}}) \frac{\partial^2 H_y}{\partial x \partial y} + k^2 (\varepsilon_{yy} H_x - \varepsilon_{xy} H_y) = \beta^2 H_x
$$
  

$$
\frac{\partial^2 H_y}{\partial y^2} + \frac{\varepsilon_{xx}}{\varepsilon_{zz}} \frac{\partial^2 H_y}{\partial x^2} - \frac{\varepsilon_{xy}}{\varepsilon_{zz}} \frac{\partial^2 H_x}{\partial y^2} + \frac{\varepsilon_{xy}}{\varepsilon_{zz}} \frac{\partial^2 H_y}{\partial x \partial y} + (1 - \frac{\varepsilon_{xx}}{\varepsilon_{zz}}) \frac{\partial^2 H_x}{\partial x \partial y} + k^2 (\varepsilon_{xx} H_y - \varepsilon_{xy} H_x) = \beta^2 H_y
$$

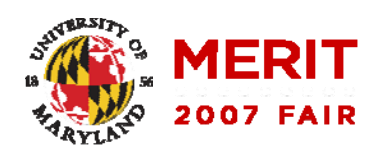

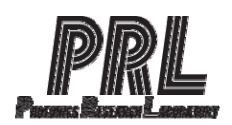

## Finite Difference

- Approximate Differential **Operators** 
	- Solve for Eigenmodes in **MATLAB**
	- **Effective Index of Refraction**

$$
\begin{bmatrix} A_{xx} & A_{xy} \ A_{yx} & A_{yy} \end{bmatrix} \begin{bmatrix} H_{x} \ H_{y} \end{bmatrix} = \beta^{2} \begin{bmatrix} H_{x} \ H_{y} \end{bmatrix}
$$

$$
n_{\text{eff}} = \beta \lambda / 2\pi
$$

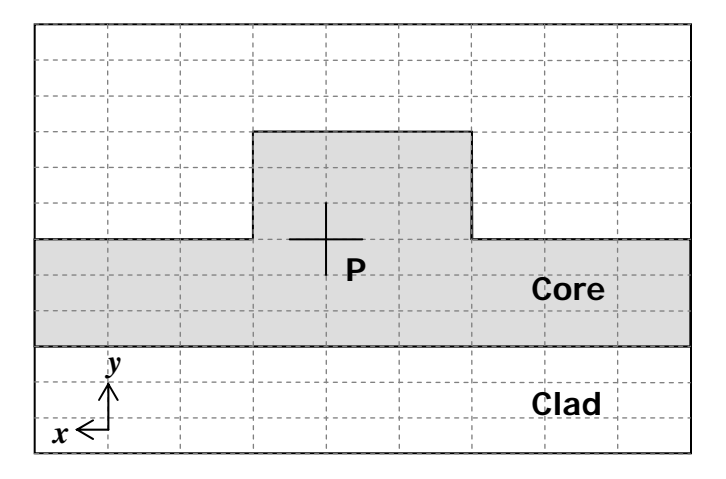

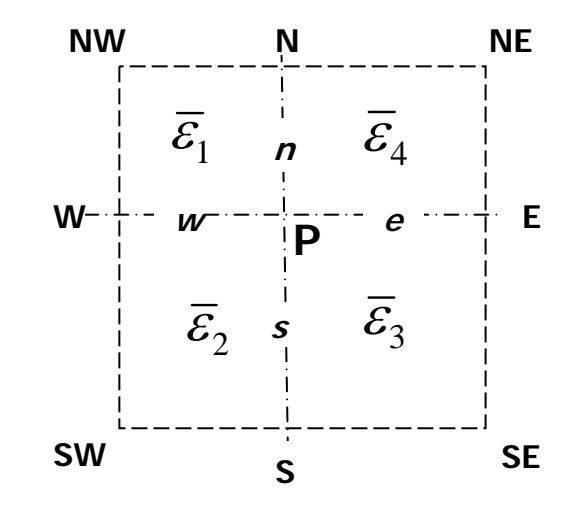

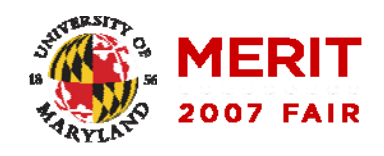

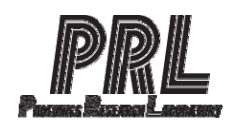

## Results

#### • Lithium Niobate

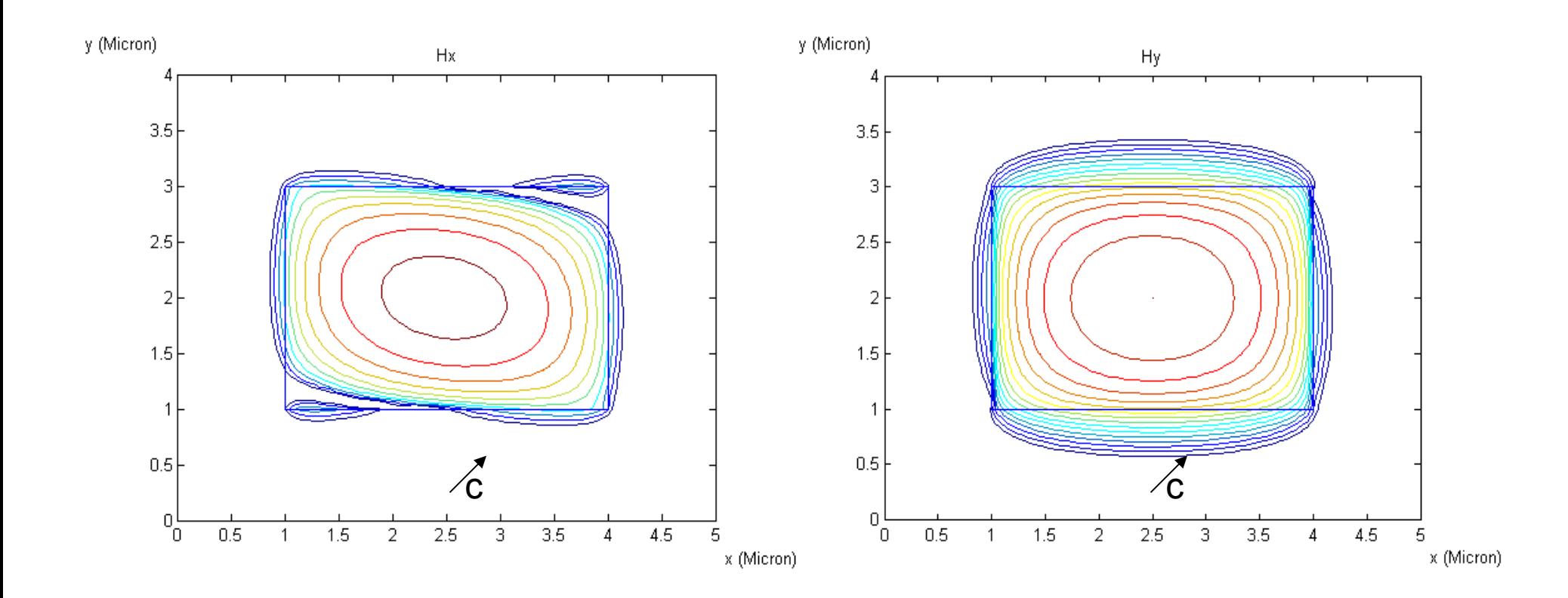

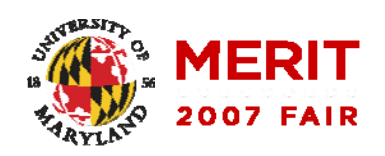

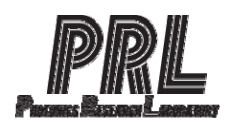

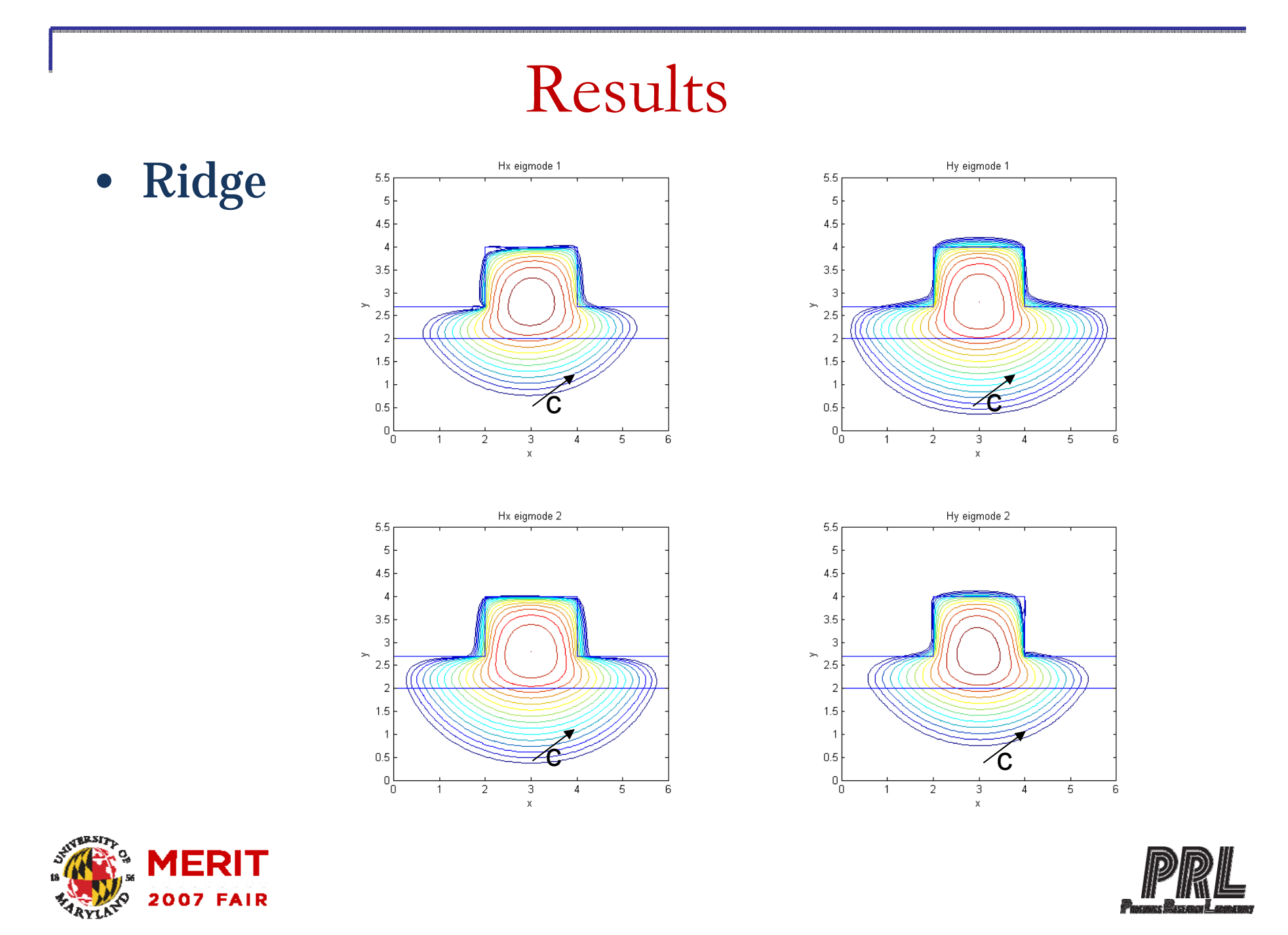

### Conclusion

- New method that accurately simulates anisotropic waveguides
- Enable a wider range of possibilities for design

#### Please refer to our poster if you had any questions

### Thank you!

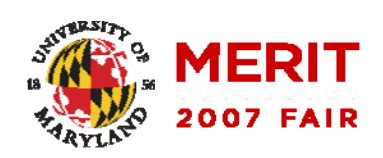

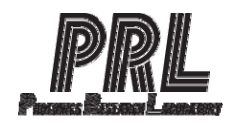